## Layout Examples - Landscape

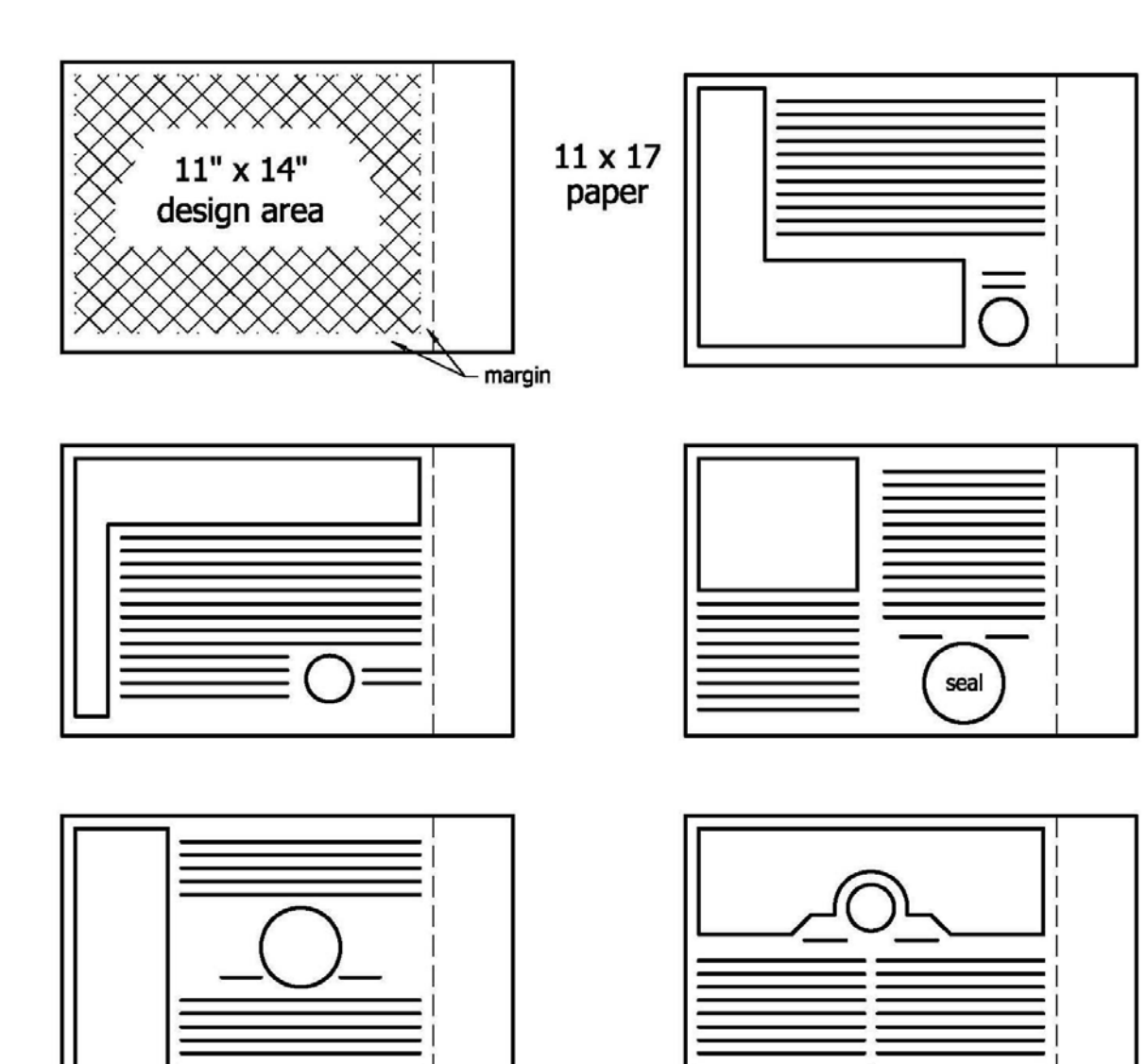

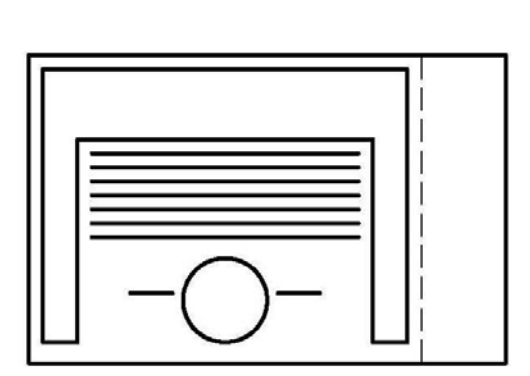

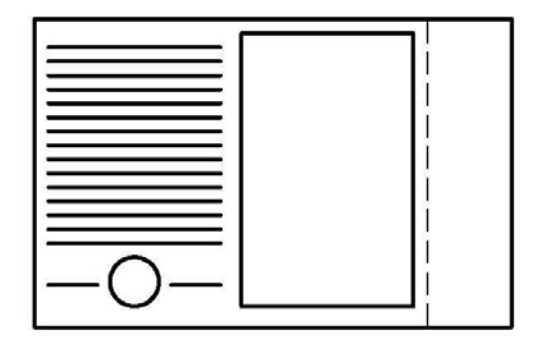